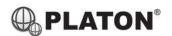

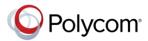

## Polycom VVX301/401 Instructions

#### 1. Making Calls

#### i. Outside Calls

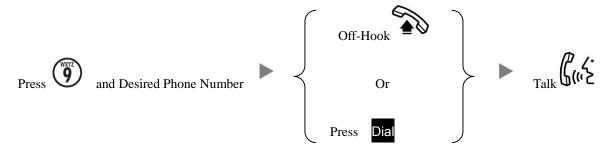

#### ii. Calling Other Extension

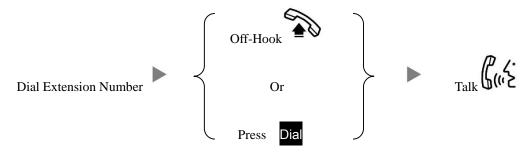

## iii. Redial

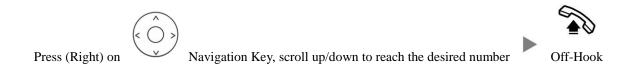

# 2. Answering Calls

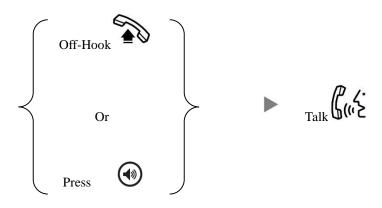

# Transferring a Call / Call Transfer **3.** Blind / Unattended Transfer During conservation Press Press More Blind Dial Extension No. Supervised / Attended Transfer ii. During conservation Press Press Dial Extension No. Send Confirm with 3<sup>rd</sup> party about the call transfer Transfer **Holding a Call** To Hold i. Press During a conservation Hold ii. To Retrieve a call (Call Hold retrieve) Flashing Line Key Press Making a conference (Conference Call)

#### 5.

i. To Establish a Conference

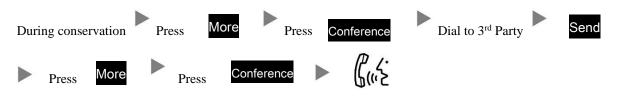

To Leave a conference and talk to the one of the party ii.

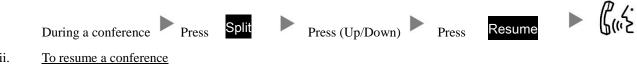

iii.

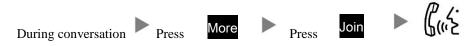

To Leave a conference iv.

> End Call (Rest of the parties will be in conversation, until they hang-up) Press

## 6. Checking Voice Mail

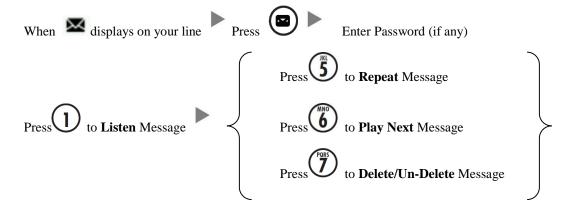

## 7. Voice Mail Setup

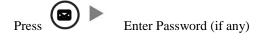

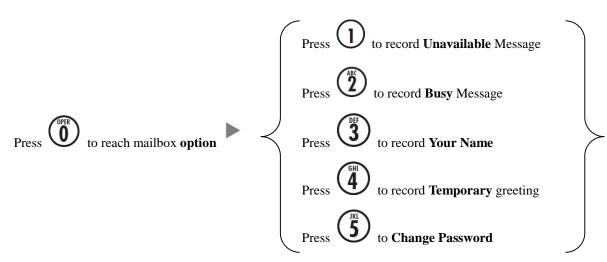

# 8. Forward Call

## i. To set up All/Always Call Forward

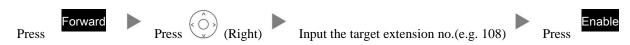

#### ii. To cancel All/Always Call Forward

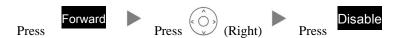

# iii. To set up Busy Call Forward

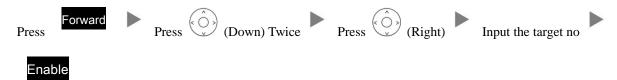

#### iv. To cancel Busy Call Forward

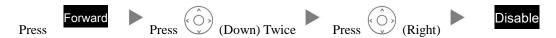

# v. To set up Time / No Answer Call Forward

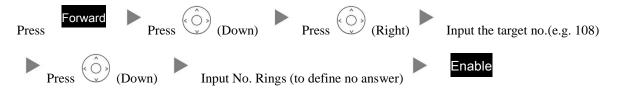

## vi. To Cancel Time / No Answer Call Forward

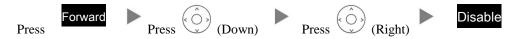

### 9. Address Book

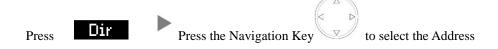